税金は毎日の生活の中で どのように役立っているのか ということを小学生のみなさんに知っていただき、 理解と関心を深めていただくため実施いたします。

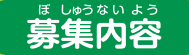

#### ៕ テーマ

学校

税に関する絵 (税金で造られている建物・施設、税金 で購入される物品、税金で行われている仕事など)であ れば何でも構いません。

おうほ しかく 応募資格 小学生 8 応募点数 児童1人につき1点とします。

\_\_\_\_\_\_\_\_\_\_\_\_\_\_\_\_ 郵 便 は が  $\rightarrow$  $6 \mid$  $2H8$   $7$ 9 料金受取人払郵便  $\overline{\mathbf{4}}$  $\Omega$ 名古屋北郵便局

 $001$ 

名古屋市北区清水五丁目5番3号 名北フロントビル2F

差出有効期間 2020年6月 30日まで (切手不要)

承認

521

## 公益社団法人 名古屋北法人会 「税に関する絵はがきコンクール」係

## իրիկիկիկիկիցիվորերերիցիցիցերերիկի

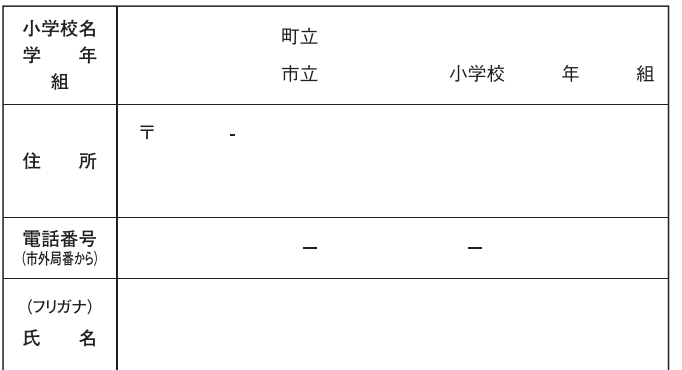

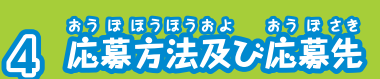

付属の「郵便はがき」に氏名等の必要事項および税に関する絵を 描いて、郵便ポストに投函してください。切手は不要です。

支支える

公園

また、描画素材は問いません。文字や標語などの描きいれも可 とします。

[応募先・お問い合わせ先]

 $\overline{\tau}$ 462-0844 名古屋市北区清水五丁目5番3号 名北フロントビル2F 公益社団法人 名古屋北法人会

TEL 052-915-3886

おう ほしめきり 5 広募締切!? 12月20日

査

 $\mathcal{C}$ 

応募作品は、応募者全員の中から公正に 審査を行い選定致します。

保完金 は みんなに

表彰・発表 2月中旬

審査結果 (入選作品) は当会ホームページまたは広報誌にて発表 するとともに当会事務局を通じてご本人または学校に通知致します。 なお、優秀作品につきましては (財) 全国法人会総連合 (女性部会) が実施するコンクールに出展します。

- ●名古屋北税務署長賞 1点
- ●名古屋北法人会女性部会長賞 1点 ●名古屋北法人会青年部会長賞 1点
- 名古屋北法人会会長賞 1点
- 奨励賞

#### ちゅう いっし こう 18 注意事項

(1)応募作品に関する権利は、ご応募と同時に主催者側に帰属致します。 (2)応募作品は返却できませんので、あらかじめご了承下さい。

(3)入選作品は法人会ホームページやパンフレット等への掲載、また は、法人会が関係するイベントにおいて展示することがあります。 (4)応募者の個人情報は入選者等への連絡や当選商品の発送など税に 関する絵はがきコンクール事業の実施のためにのみ使用します。

公益社団法人名古屋北法人会 〈主催〉 公益財団法人全国法人会総連合 国税庁 名古屋市教育委員会 〈後援〉

2点

### 法人会とは

税のオピニオンリーダーとして公平で健全な税制の実現や税の啓発・ 租税教育活動を積極的にすすめる100万社の団体です。また、会員の 研さんを支援する各種の研修会やボランティアなど地域に密着した活 動を行い地域社会のお役に立っています。

健全な納税者の団体、よき経営者をめざすものの 団体…これが法人会です。

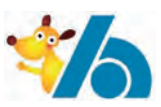

# HOTC

みなさんも自分の"おこづかい" **でお買い物をしたときに、商品代と** <sub>ま。。</sub><br>税金は「みんなに役立つこと」や「社 ゕぃ゠゚゚゚゚゠゙ゕ゚゠゠゚ゕ゠゠゠ゕ<br>゚゚゚゚゚゚゚゚゚゚゚゠ヹ゙ゖゖ゚゚ゟ゚ゔゖ゙ゕゖ゠ヿ゚ゕ゚ゎゎヹゖゕヸ す。

つまり、みんなで社会を支えるた めに集められる「会費」と言えます。 その他に身近な暮らしの中にも いろいろな粉金があります。

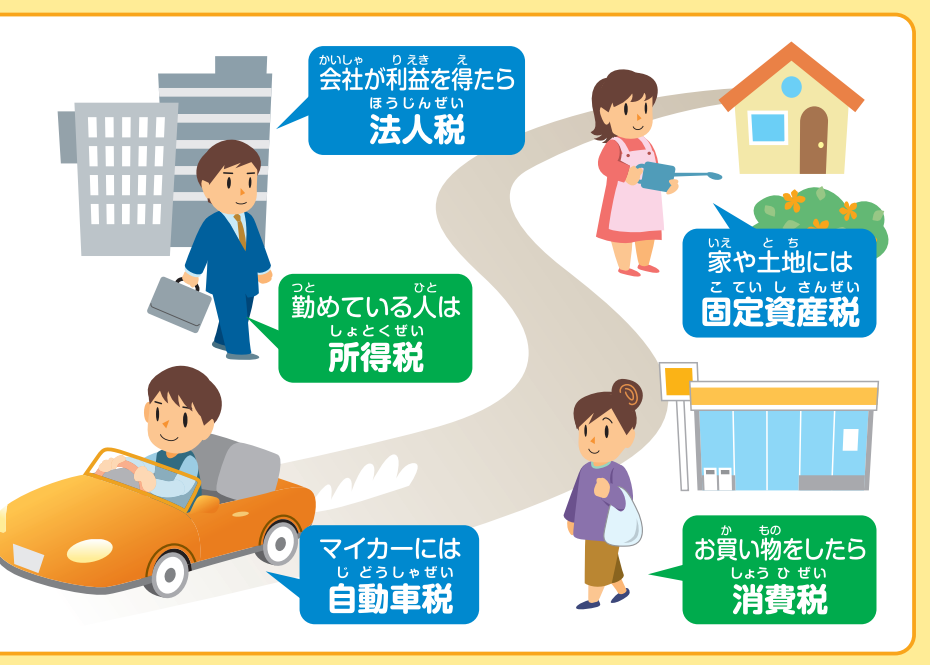

## **ABLAMEZAE ET MARKO**

みなさんに一番身近な"学校"では、校舎を建てたり改修するためや、毎日使っている教科書や机・イス・体のなどのない。 またま こう きょうかい きょうかい いっぱん 

これだけでなく、みなさんが安全で楽しく遊べるように公園の整備、毎日の登下校が安全にできるために道 なところで役立っているのです。

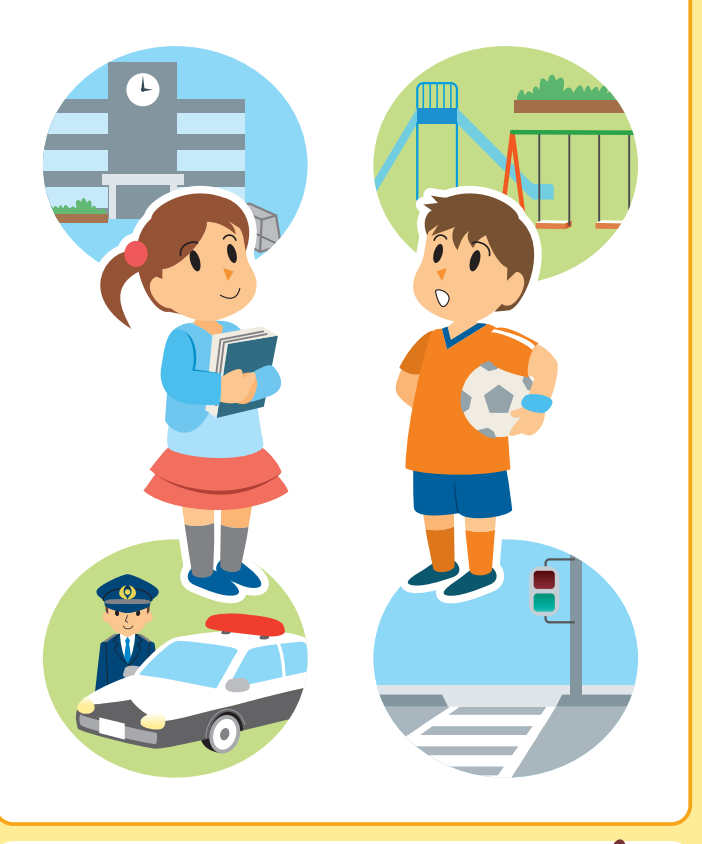

<del>ホ<u>ᢛ</u><br>私たちは税金を通じて、</del> お互いに支え合って暮らしています。 自分たちの未来のためにも、 ……<br>税金について調べ、 考えてみましょう!

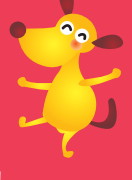